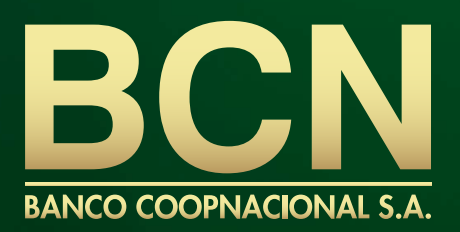

www.bancocoopnacional.com  $\boxtimes$  servicioalcliente@coopnacional.com  $\blacksquare$  soportecanales@coopnacional.com

+593 (04) 370 9820

## **CANALES PARA EL CAMBIO DE CLAVE DE TU TARJETA DE DÉBITO**

Puedes realizar el Cambio de Clave de tu Tarjeta de Débito a través de los siguientes canales:

## $\bullet$  **BANCA TELEFÓNICA**

Para acceder a nuestro servicio primero tienes que afiliarte a los Canales Electrónicos y luego solicitar tu Código de Activación. Para obtenerlo puedes acercarte a cualquiera de nuestras oficinas o comunícate a nuestro PBX (04) - 370 9820 y un Ejecutivo Bancario te ayudará.

Marca al (04) 370 9820 y digita **Opción 3 "Servicios de Tarjeta de Débito".** Luego:

- Si conoces la clave actual digita Opción 2 "Cambio de Clave" y sigue las instrucciones.
- Si no te recuerdas la clave actual, sigue estos 2 pasos a continuación:
	- **Primero** debes ingresar una clave provisional, la misma que podrás obtenerla llamando al (04) 370 9820 digita la **Opción 3 "Servicios de Tarjeta de Débito",** luego nuevamente digita la Opción 3 *"Generación de Clave Temporal".*
	- **Segundo** debes cerrar la llamada y volver a llamar al (04) 370 9820, digita la **Opción 3 "Servicios de Tarjeta de Débito",** luego la Opción 2 *"Cambio de Clave"* y sigue las instrucciones. En esta opción te pedirá que ingreses la clave temporal que la obtuviste en el paso anterior para así, poder ingresar tu nueva clave.

**Nota:** Si aún no tienes activo este canal, solicítalo escribiendo a soportecanales@coopnacional.com o llama al Call Center (04) 370 9820.

## **C-BOT BCN**

Agrega nuestro C-BOT (0959 226 226) a tus contactos, selecciona la **Opción 2 "Servicios de Tarjeta de Débito"** y luego:

- Si conoces la clave actual Digita *Opción 2 "Cambio de Clave".*
- Si no te recuerdas la clave actual Digita *Opción 3 "Olvido de Clave".*

En cada opción, sigue el procedimiento.

**Nota:** Para uso del C-BOT BCN, aplica Términos y Condiciones.

## **PRESENCIAL**

Acércate a cualquiera de nuestras oficinas trayendo tu equipo celular, cédula de identidad y tu Tarjeta de Débito.

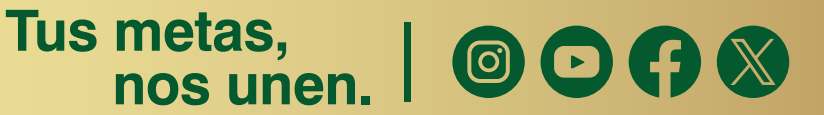